# **KDOT ITS Set-Aside Project Request Form Fiscal Year 2015**

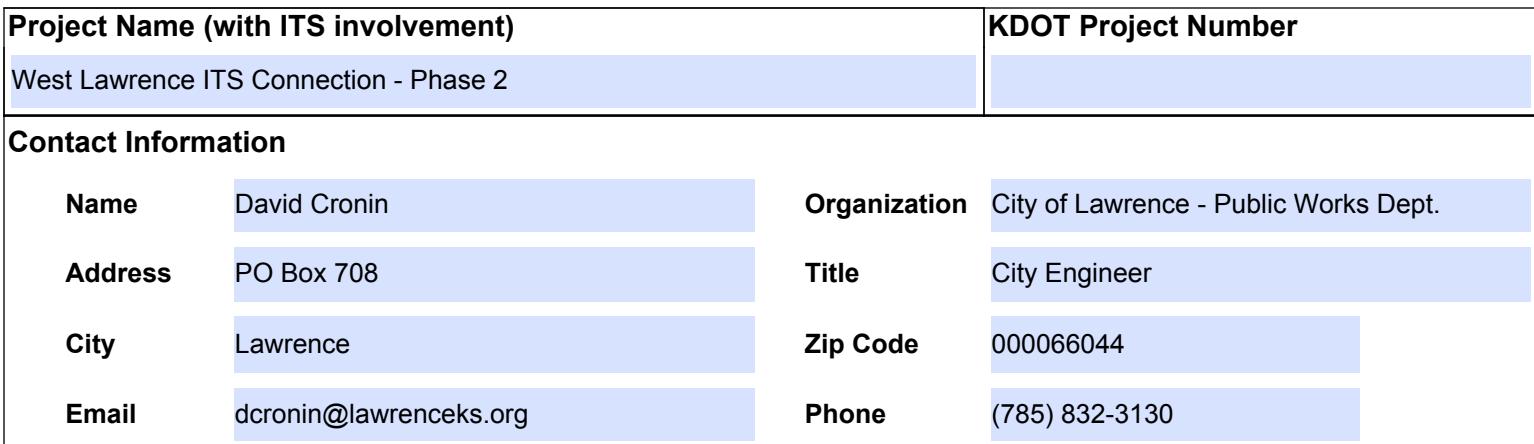

## **Project Description**

This project application (Phase 2), the City of Lawrence would like to install new 3" HDPE conduit and 288 count fiber on 6th Street from Iowa to Wakarusa. Additional work with this project would include pull boxes and adding 6 intersections on to the existing City ITS system with new controllers, PTZ cameras and cabinet modifications. This project will complete a fiber loop (6th St/Iowa St/Clinton Pkwy/Wakarusa Dr) and enhance traffic flow, traffic safety at intersections on west 6th St.

## **Related Projects / Interfaces**

The city has completed two previous ITS projects through the KDOT ITS Set-Aside projects installing 19 intersections and building a state of the art Traffic Operations Center. This project would be a continuation of those projects that included fiber optic cables and video monitoring systems at the intersections.

## **Telecommunications Needs / Considerations**

We need addition video monitor and computer to handle additional data with the new intersections.

#### **Design Needs and Considerations**

This project will be using off-the-shelf technology readily available to the industry. Plans and specifications will be developed and prepared in-house by city engineering staff.

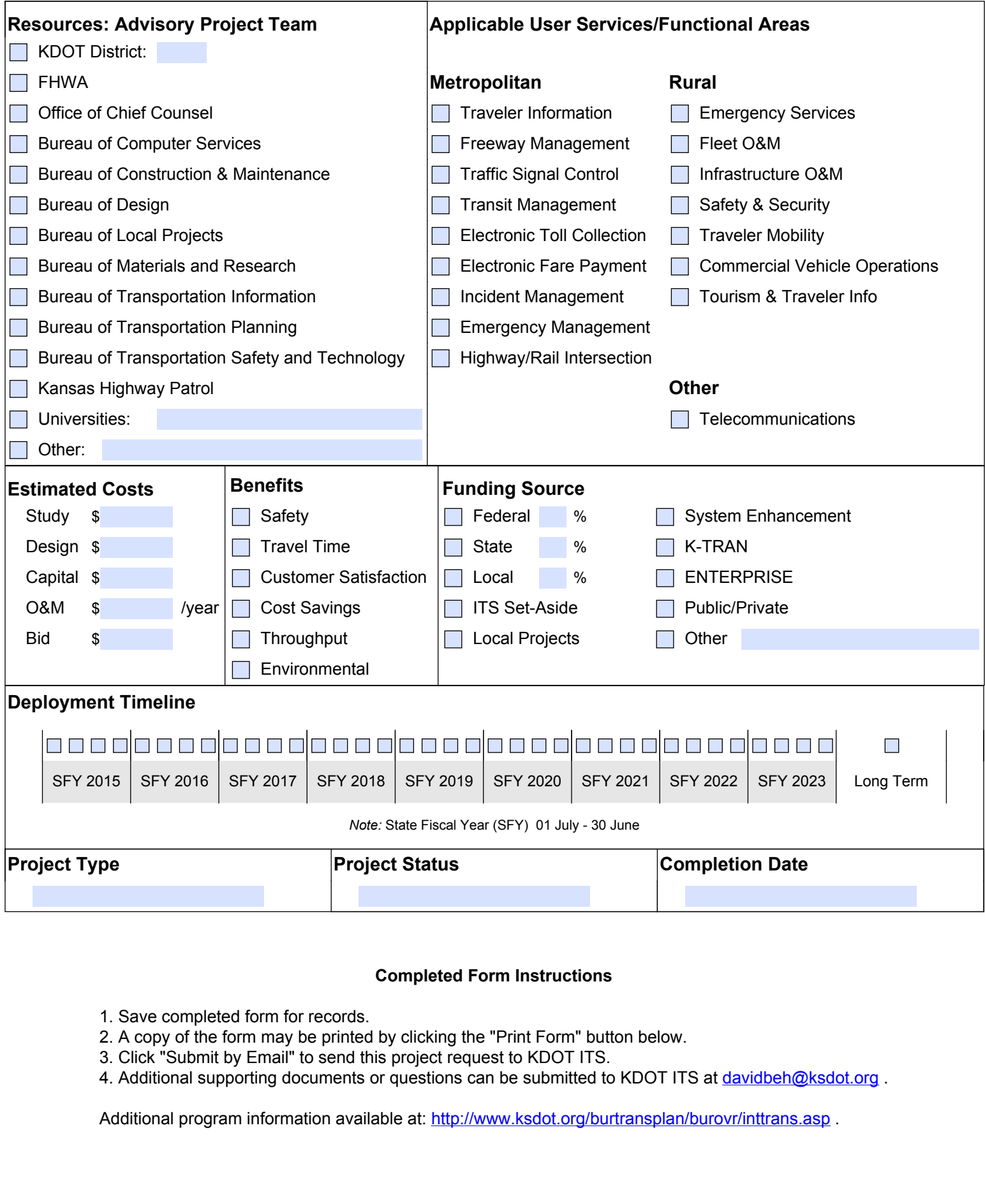

#### **Completed Form Instructions**

- 1. Save completed form for records.
- 2. A copy of the form may be printed by clicking the "Print Form" button below.
- 3. Click "Submit by Email" to send this project request to KDOT ITS.
- 4. Additional supporting documents or questions can be submitted to KDOT ITS at [davidbeh@ksdot.org](mailto:davidbeh@ksdot.org?subject=KDOT%20ITS%20Set-Aside%20Project%20Request%20Form).

Additional program information available at: <u><http://www.ksdot.org/burtransplan/burovr/inttrans.asp></u> .